# <<Windows9X\ME\NT\2000>>

<<Windows9X\ME\NT\2000\XP >>

- 13 ISBN 9787113046576
- 10 ISBN 7113046576

出版时间:2002-6-1

页数:256

字数:401

extended by PDF and the PDF

http://www.tushu007.com

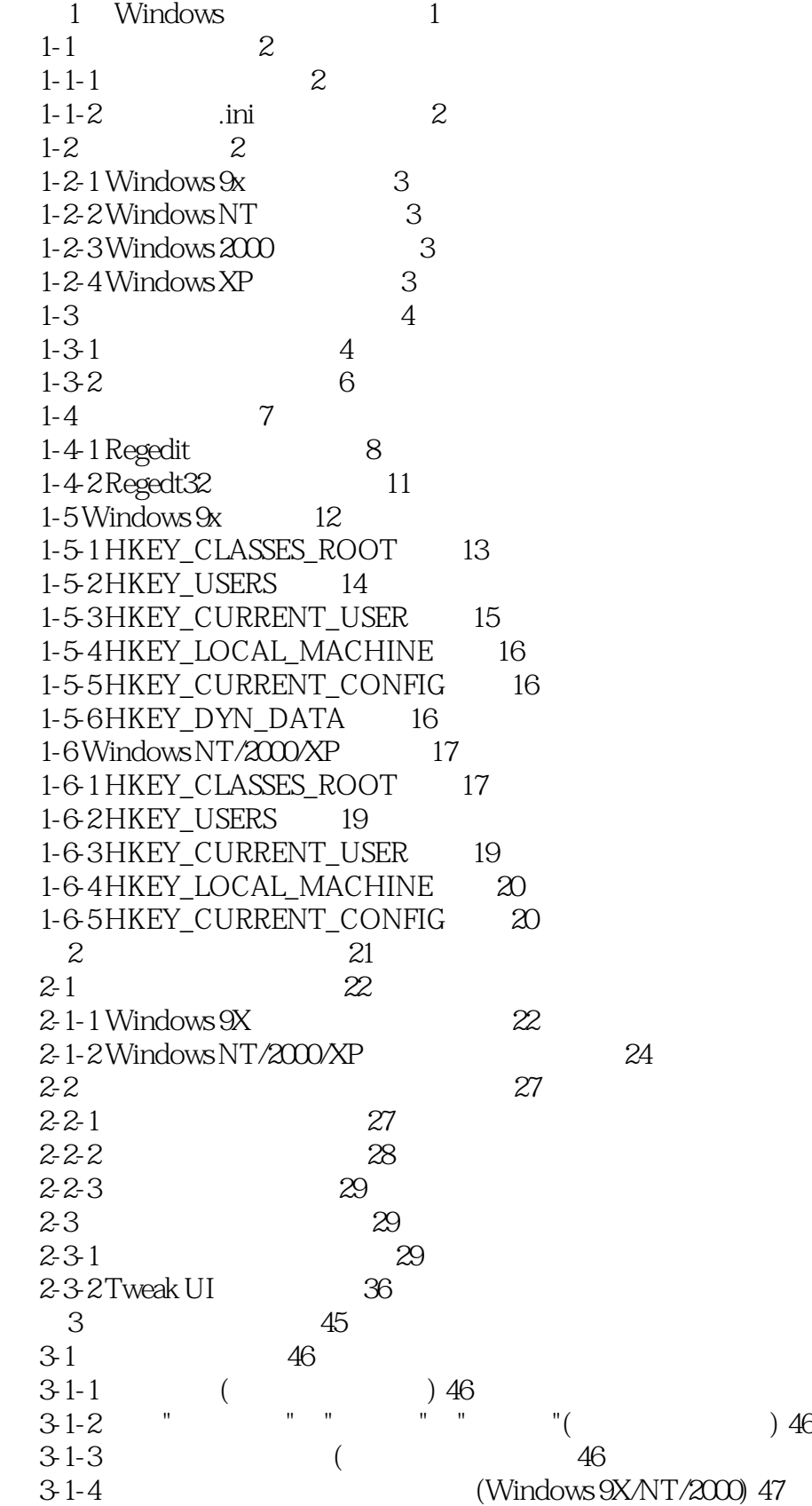

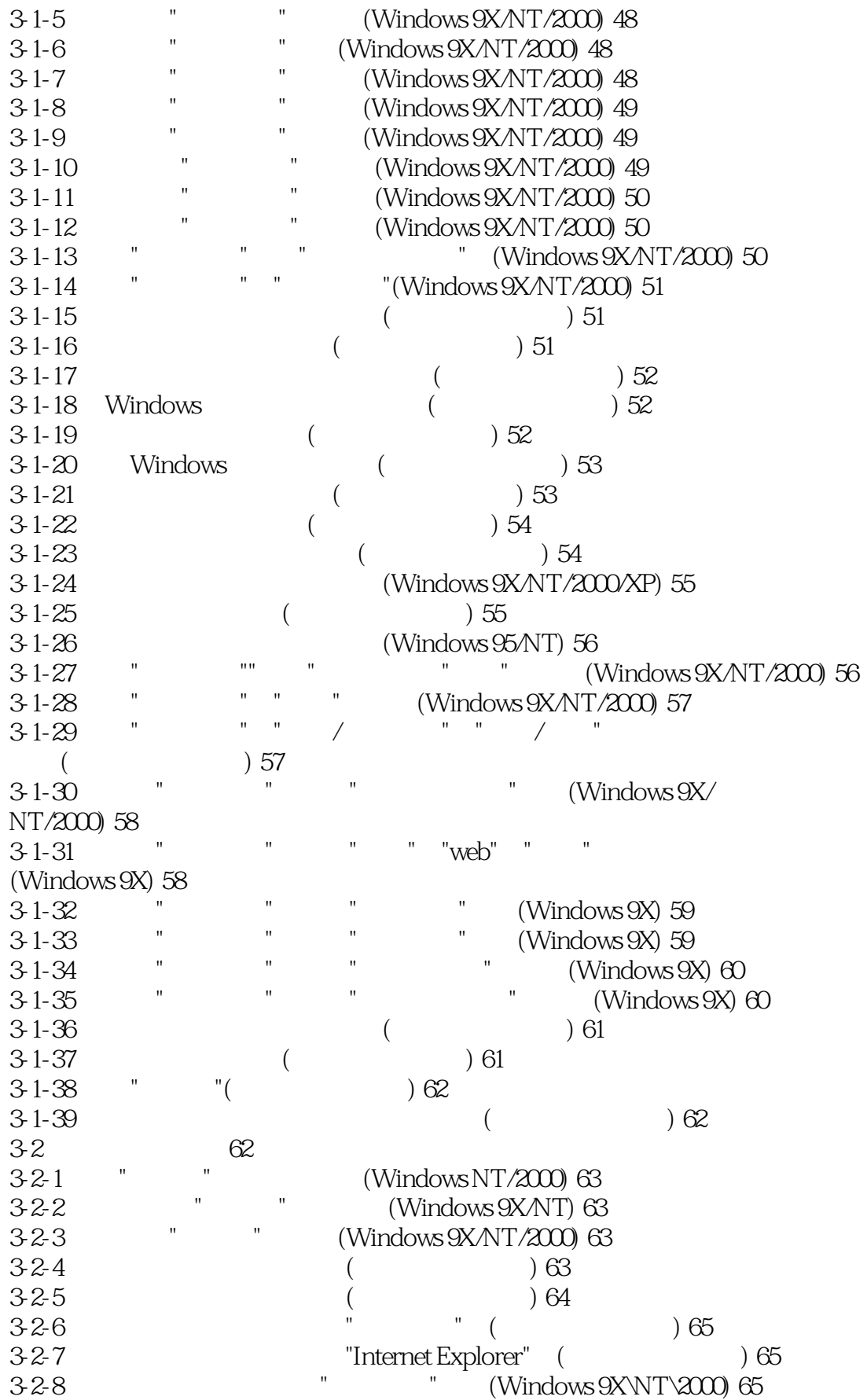

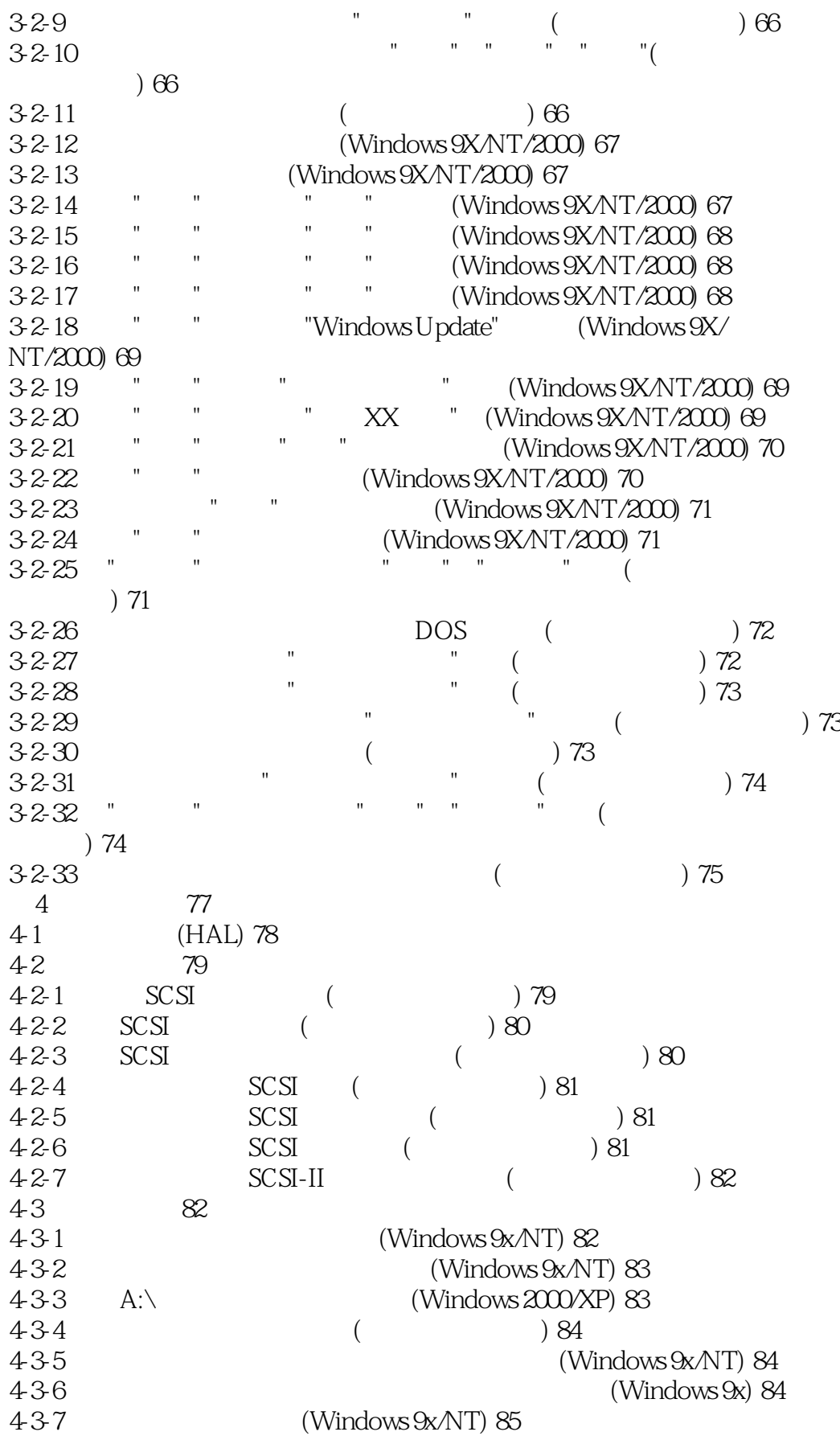

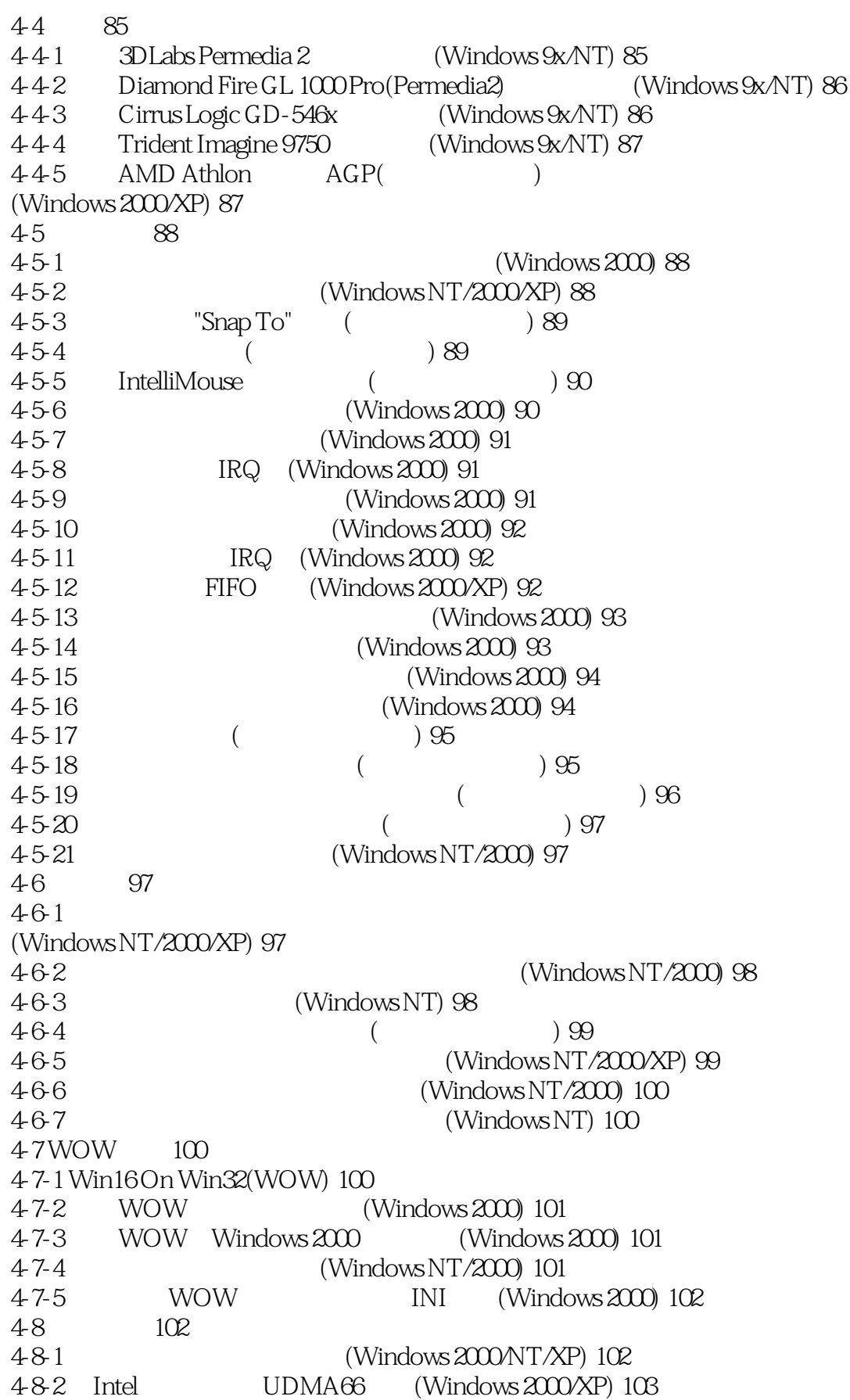

### and tushu007.com

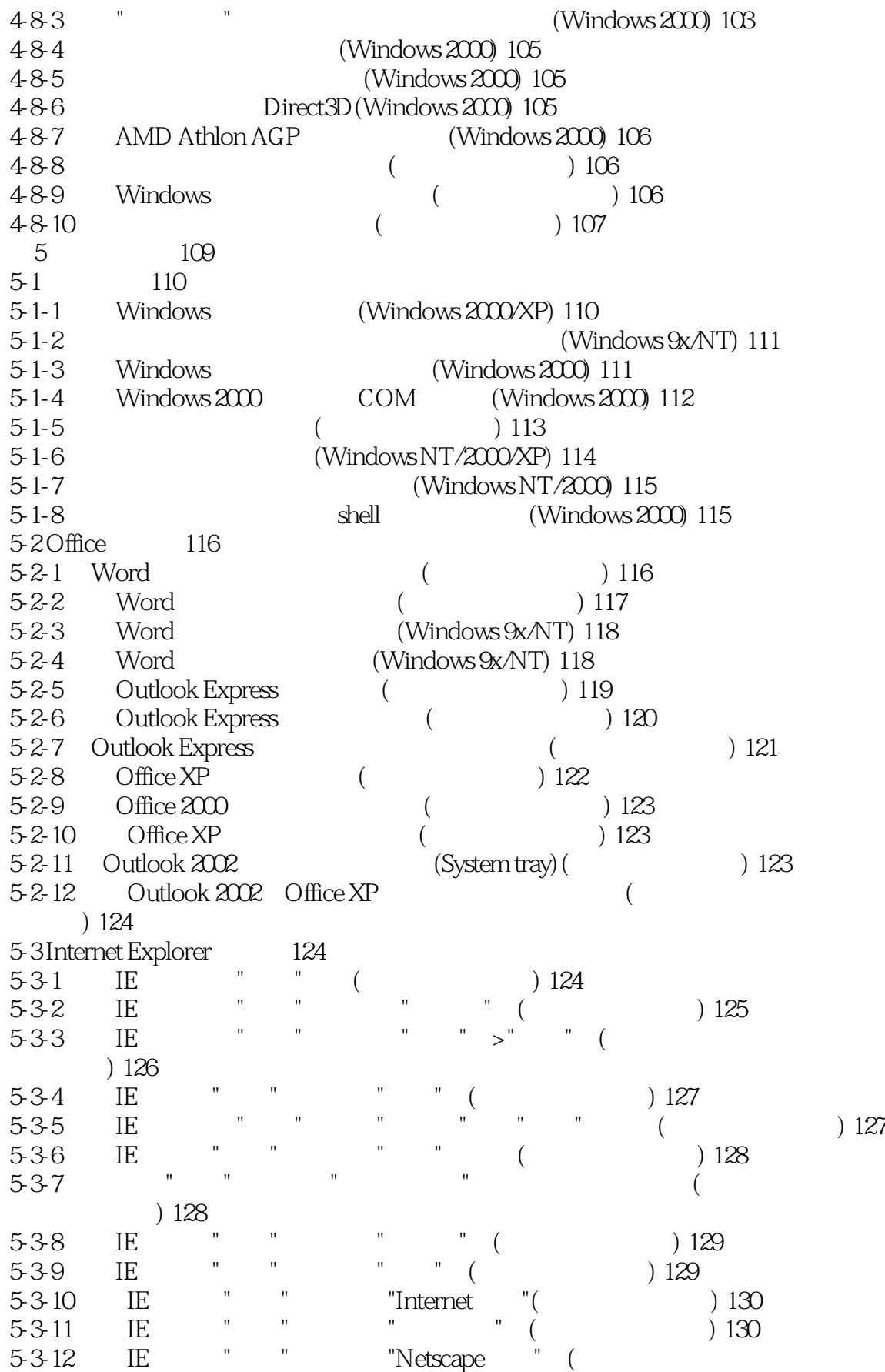

适用) 131 5-3-13 IE ( ) 131  $5-3.14$  " ( ) 132 5-3-15 "Internet " " " ( ) 132 5-3-16 "Internet " " " ( ) 133 5-3-17 去除"Internet选项"中的所有选项卡(所有版本均适用) 134 5-3-18 ( ) 135  $5-3-19$  " " ( ) 136 5-3-20  $\blacksquare$  Internet  $\blacksquare$  ( ) 136 5-3-21 IE " " ( ) 137 5-4 137 541 Winamp (Windows 9x/NT) 137 5-4-2 确定某个应用程序是否使用DirectDraw(Windows 2000) 137 5-4-3 DirectMusic (Windows 2000/XP) 138 5-4-4 设置媒体播放器的编解码器升级时使用的下载URL(Windows 2000) 139 545 API (Windows 2000/XP) 139  $546$ (Windows 2000/XP) 139  $547$  DirectPlay (Windows 2000) 140 548 Windows WAV (Windows 2000) 140  $5-5$   $141$  $5-5-1$  " "  $(Windows 9x/NT) 141$  $5-5-2$  " (Windows 9x) 141 5-5-3 Foxmail (Windows 9x/NT/2000) 141 5-5-4 Photoshop (Windows 9x/NT) 142 5-5-5 **Dr.Watson** (142 5-5-6 Win98 ZIP CAB (Windows 98) 142 第6章 有关网络的修改 145 6-1 TCP/IP Internet 146 6-1-1 IP (Windows 9x/ME) 146 6-1-2 DNS (Windows 9x/ME) 146 6-1-3 (Windows 9x/ME) 146  $6-1-4$  TCP/IP (Windows 9x/NT) 146 6-1-5 TCP/IP (Windows 9x/NT) 147 6-1-6 DHCP(Windows NT/2000) 147 6-1-7 (Windows NT) 147 6-1-8 Internet (1590) 148 6-1-9 MTU(Maximum Transmission Unit) (Windows NT/2000/XP) 148 6-1-10 (Windows NT) 148 6-1-11 TCP/IP (Windows NT/2000) 149 6-1-12 TCP/IP DHCP (Windows 2000/XP) 149 6-1-13 DHCP TCP/IP API (Windows 2000/XP) 150 6-1-14 (Windows NT/2000/XP) 150 6-1-15 TCP/IP DHCP (Windows 2000/XP) 150 6-1-16 TCP/IP SNAP (Windows 2000/XP) 151 6-1-17 TCP/IP (Windows 2000/XP) 151 6-1-18 TCP/IP DHCP (Windows 2000/XP) 151

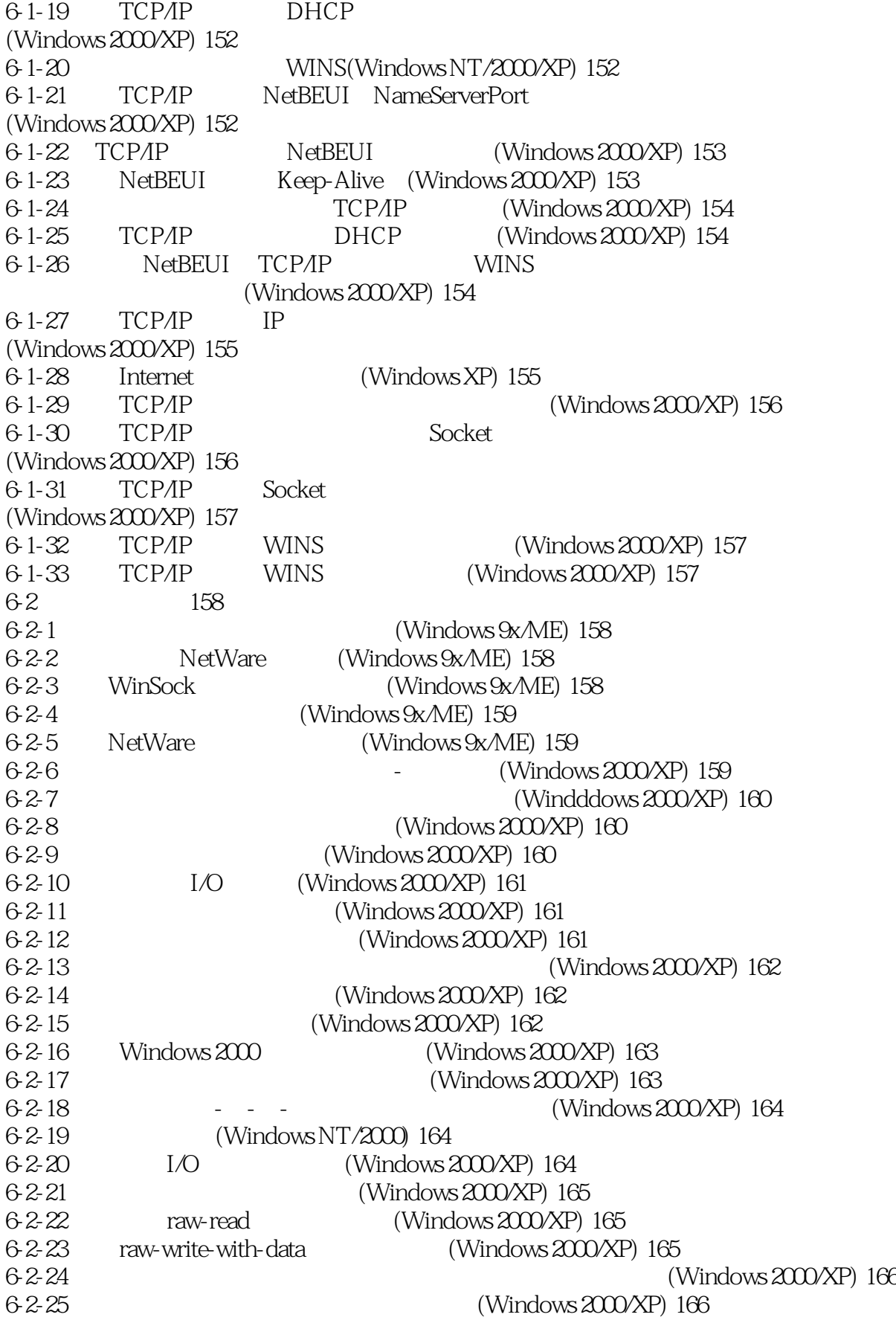

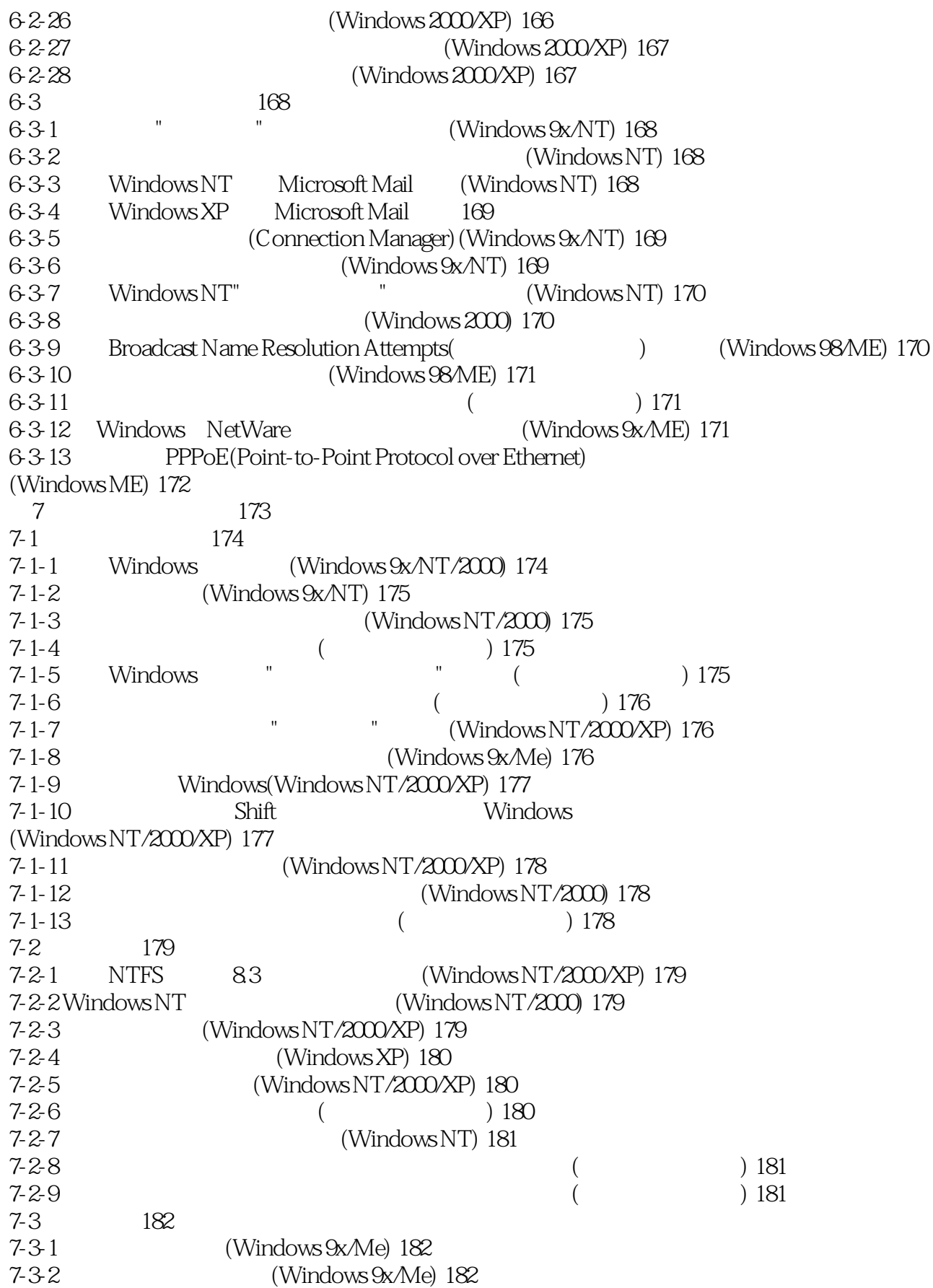

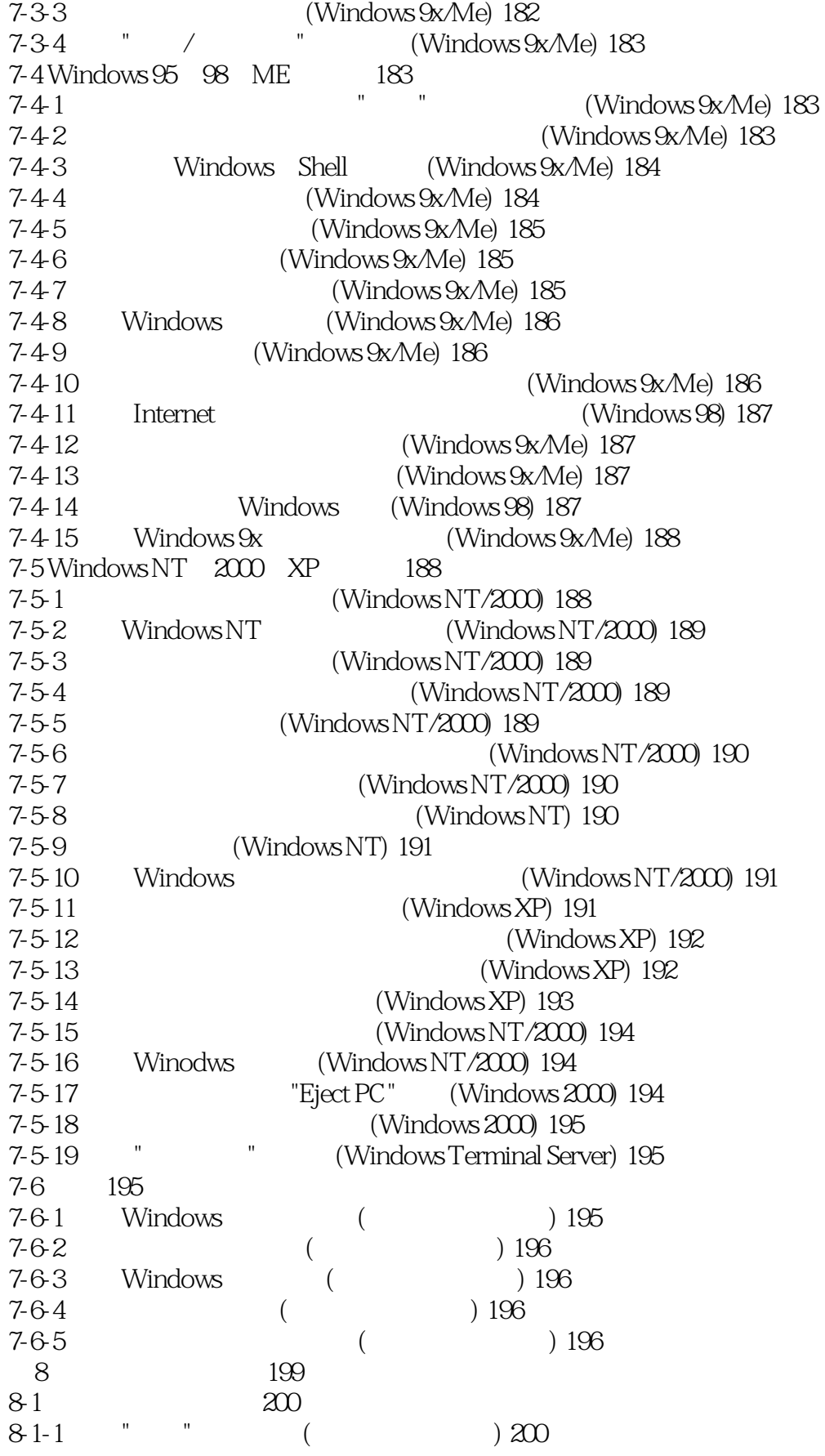

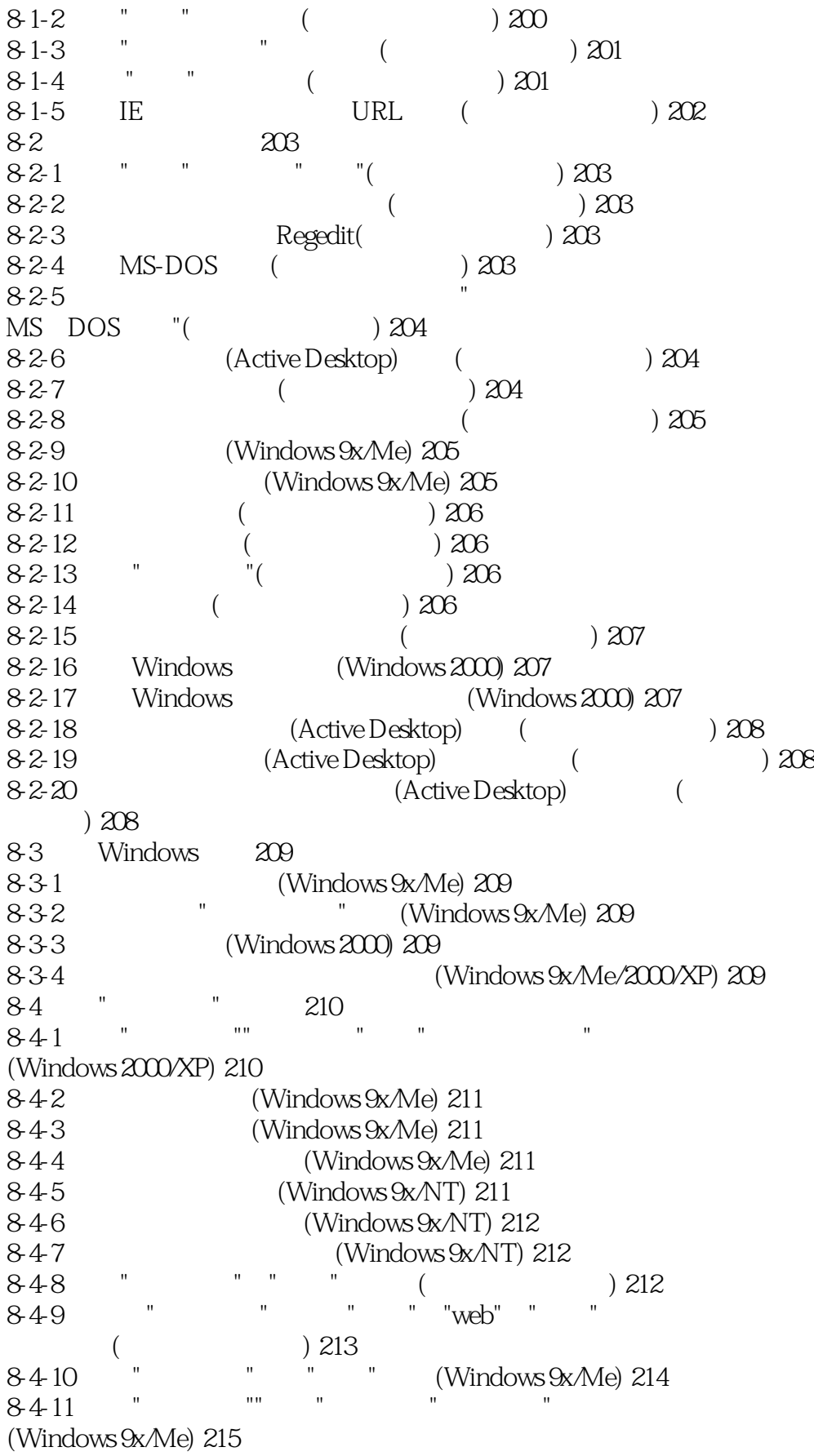

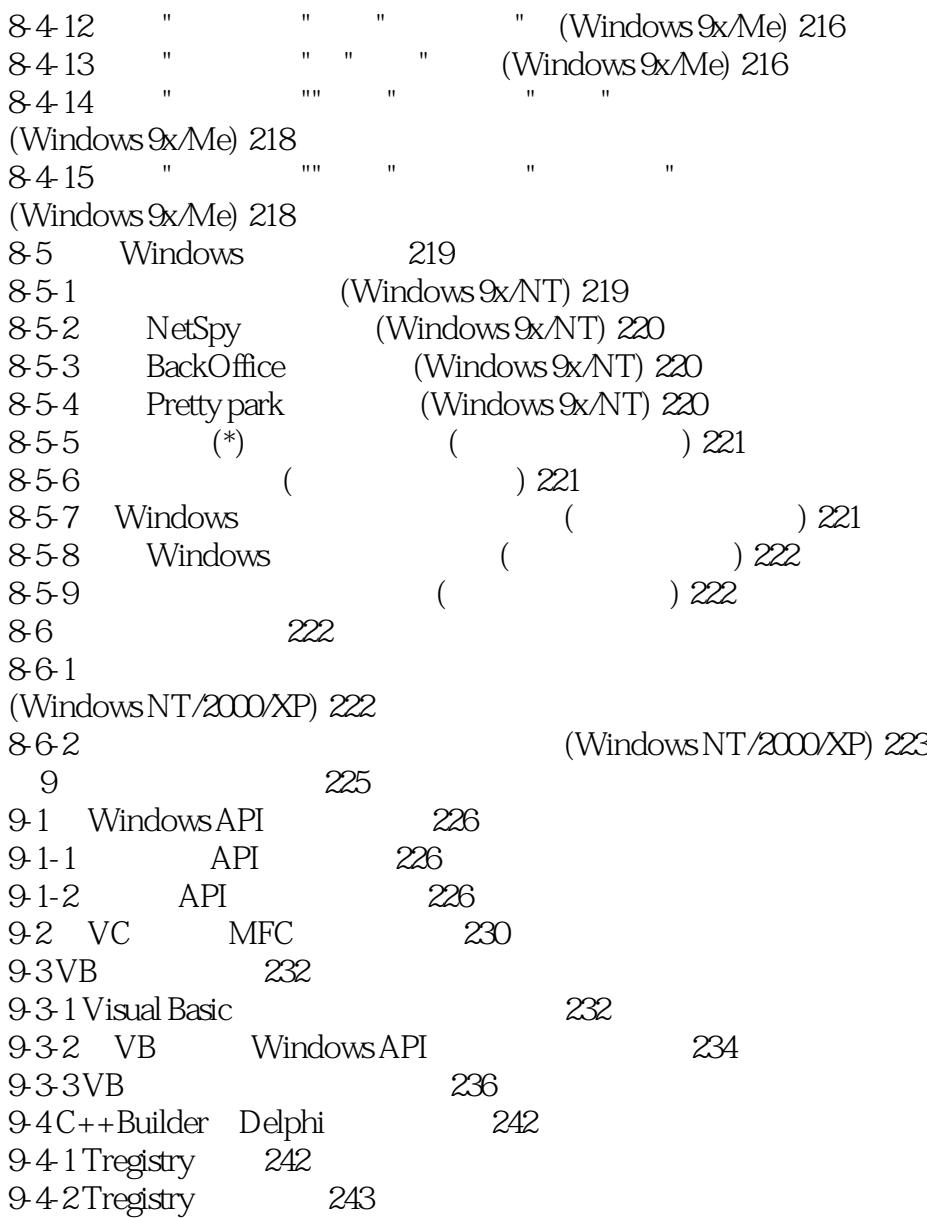

### <<Windows9X\ME\NT\2000>>

本站所提供下载的PDF图书仅提供预览和简介,请支持正版图书。

更多资源请访问:http://www.tushu007.com